# 教師申請課程教學助理作業

Procedures for teachers to apply for course teaching assistants

育訊服務入口網→登入→校務資訊系統→申請→教務申請作業→教師申請課程教學助理作業。

Please log in to the university information service system, click on "application module" →academic affair application → apply for class teaching assistant.

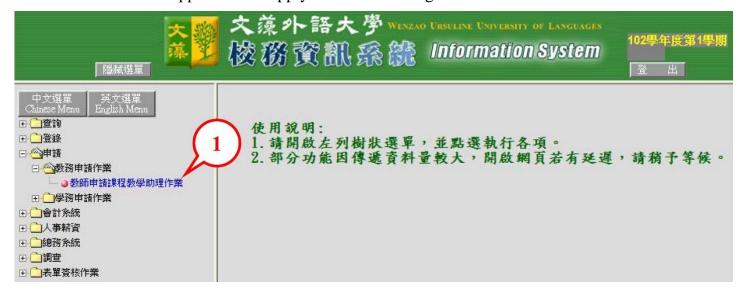

2、進入申請畫面,請先下拉點選【申請課程資料】。

Choose "Apply for course teaching assistant" from the drop-down menu on the application page

3、請按【開始申請】。

Click on "Start the application"

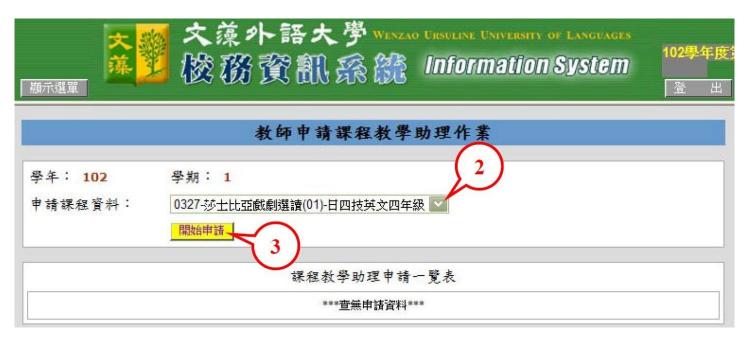

4、請依序點選並輸入相關資料,完成後請按【確認存檔】。

Fill in all the relevant information and click on "confirm and save".

| 大                                                    | 🙀 文藻外語大                                                                                                    | 學 WENZAO UR                                | SULINE UNIVERSITY OF L                 | ANGUAGES                                |  |  |  |
|------------------------------------------------------|----------------------------------------------------------------------------------------------------|--------------------------------------------|----------------------------------------|-----------------------------------------|--|--|--|
| 類示選單                                                 | 型 楼務資訊                                                                                                    | 系統 1                                       | nformation Sy                          | Stem 102學4                              |  |  |  |
| 教師申請課程教學助理作業                                         |                                                                                                    |                                            |                                        |                                         |  |  |  |
| 教師申請課程教                                              | 學助理須知                                                                                                    |                                            |                                        |                                         |  |  |  |
| (1) 課程教學助理<br>(2) 課程教學助理<br>(3) 每位專任教師<br>(4) 課程教學助理 | 法依「文藻外語大學教學助理制度<br>必須隨堂上課每週至少1小時帶領約<br>以本校研究生、專科部四年級(含<br>得依課程至多申請2門課程教學助理<br>助學金每月定額支給2,000元,每學<br>下【確認送出】後,即無法異動,                      | 解習,並進行每減<br>)以上或大學部<br>理(每門課程以1<br>期最多以五個月 | ■課後輔導1次。<br>三年級(含)以上在彎<br>名為限)。<br>計算。 | -                                       |  |  |  |
| 學年: 102                                              | T ENERGYCHIA IX PRANZASTON                                                                                                    | 學期:1                                       | STHENOVICE COOL                        | *************************************** |  |  |  |
| 選課代號<br>課程名稱                                         | 0327<br>莎士比亞戲劇選讀                                                                                                    | 組 別                                        | 01                                     |                                         |  |  |  |
| 開課班級                                                 | 日四技英文四年級                                                                                                    | 必/選修                                       | 必修                                     |                                         |  |  |  |
| 授課學分數                                                | 3學分                                                                                                    | 授課時數                                       | 3小時                                    |                                         |  |  |  |
| 教學方式                                                 | <ul><li>✓ 課堂教授</li><li>✓ 分組討論</li><li>□ □頭報告</li><li>□ □語練習</li><li>□ 實務操作</li><li>□ 其他(議說明)</li></ul>                                   |                                            |                                        |                                         |  |  |  |
| 課程評量方式                                               | □自行設計測驗 □作業、習題練習 □實作評量 □□頭報告 □課程參與度(出席率) □其他(請說明)                                                                                        |                                            |                                        | 點選並                                     |  |  |  |
| 教學助理<br>主要工作內容                                       | <ul> <li>✓ 参與課程進行(包含每週隨堂上課1小時與每週課輔1次)</li> <li>✓ 蒐集教學資料</li> <li>□ 製作教材</li> <li>□ 批改作業、考卷</li> <li>□ 輔導課業</li> <li>□ 其他(諸說明)</li> </ul> |                                            |                                        |                                         |  |  |  |
| 其他申請說明                                               |                                                                                                    |                                            | \<br>\                                 |                                         |  |  |  |
| 推薦學生                                                 | 請輸入學號                                                                                                    |                                            |                                        |                                         |  |  |  |
| 聘用系所(中心)                                             | -英文系                                                                                                    |                                            | 1                                      |                                         |  |  |  |

## 5、請按【確定】,回列表

Click on "confirm" to go back to the list.

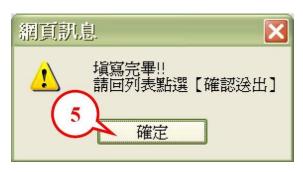

# 6、如無需修改或刪除已申請之資料,請按【確認送出】。(送出後,資料即無法異動,僅可檢視。)

If you do not need to change or delete anything, please click on "confirm and send". (Once the application form is sent, you will not be able to change anything. You will only be able to view the application).

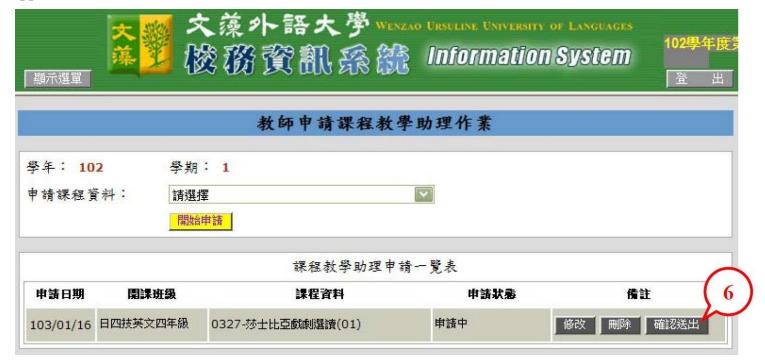

## 7、請按【確定】,回列表檢視。

Click on "confirm" to go back to the list.

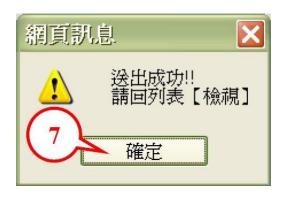

#### 8、完成申請

The application procedures are completed.

| 顯示選單         |          | t藻外語大學www<br>發務資訊系統 | o Ursuline Universit<br>Informatio | 102思 在度 |  |  |  |
|--------------|----------|---------------------|------------------------------------|---------|--|--|--|
| 教師申請課程教學助理作業 |          |                     |                                    |         |  |  |  |
| 申請課程資料: 請    |          | 月: 1<br>経揮<br>      |                                    |         |  |  |  |
| 課程教學助理申請一覽表  |          |                     |                                    |         |  |  |  |
| 申請日期         | 開課班級     | 課程資料                | 申請狀態                               | 備註      |  |  |  |
| 103/01/16    | 日四技英文四年級 | 0327-莎士比亞戲劇選讀(01)   | 已確認(無法異動)                          | 檢視      |  |  |  |

註:依「文藻外語大學教學助理制度實施準則」,每位專任教師得依課程至多申請2門課程教學助理(每門課程以1名為限),若教師需更改申請其他課程,請洽教務處課務組。

Note: According to Guidelines Guiding Teaching Assistant System, Wenzao Ursuline University of Languages, each full-time teacher can apply for a course teaching assistant for two courses (one teaching assistant for one course). If you need to change and apply for a teaching assistant for another course, please contact the Curriculum Section of the Office of Academic Affairs

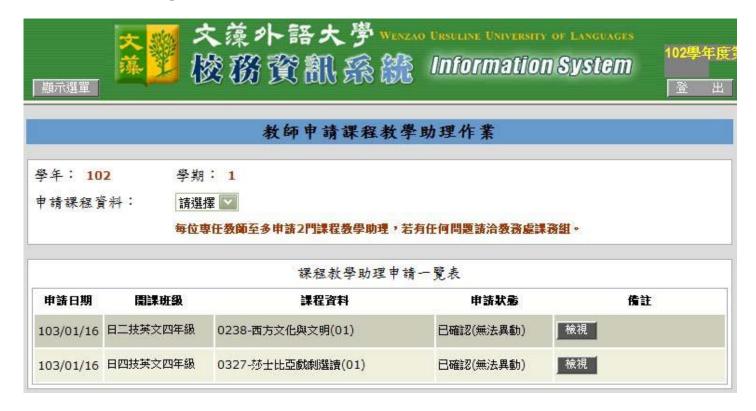